## **\_PAsup\_createAndEditSupportRequests**

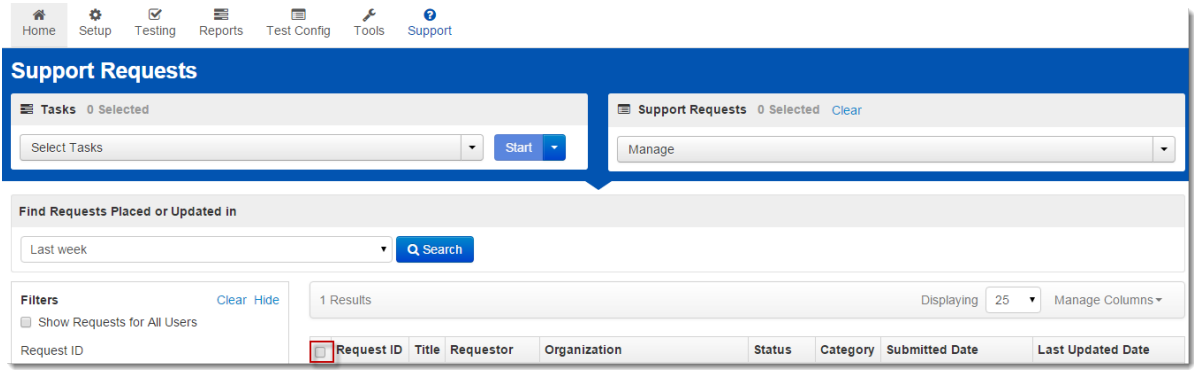